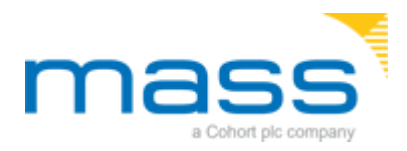

Cookies are small files that are stored on your computer when you browse some websites. They are widely used as a way of remembering your activity on the site and any information that you provide, making your visit smoother and more efficient as well as providing useful information to the site owners. The table below explains the cookies we use and why.

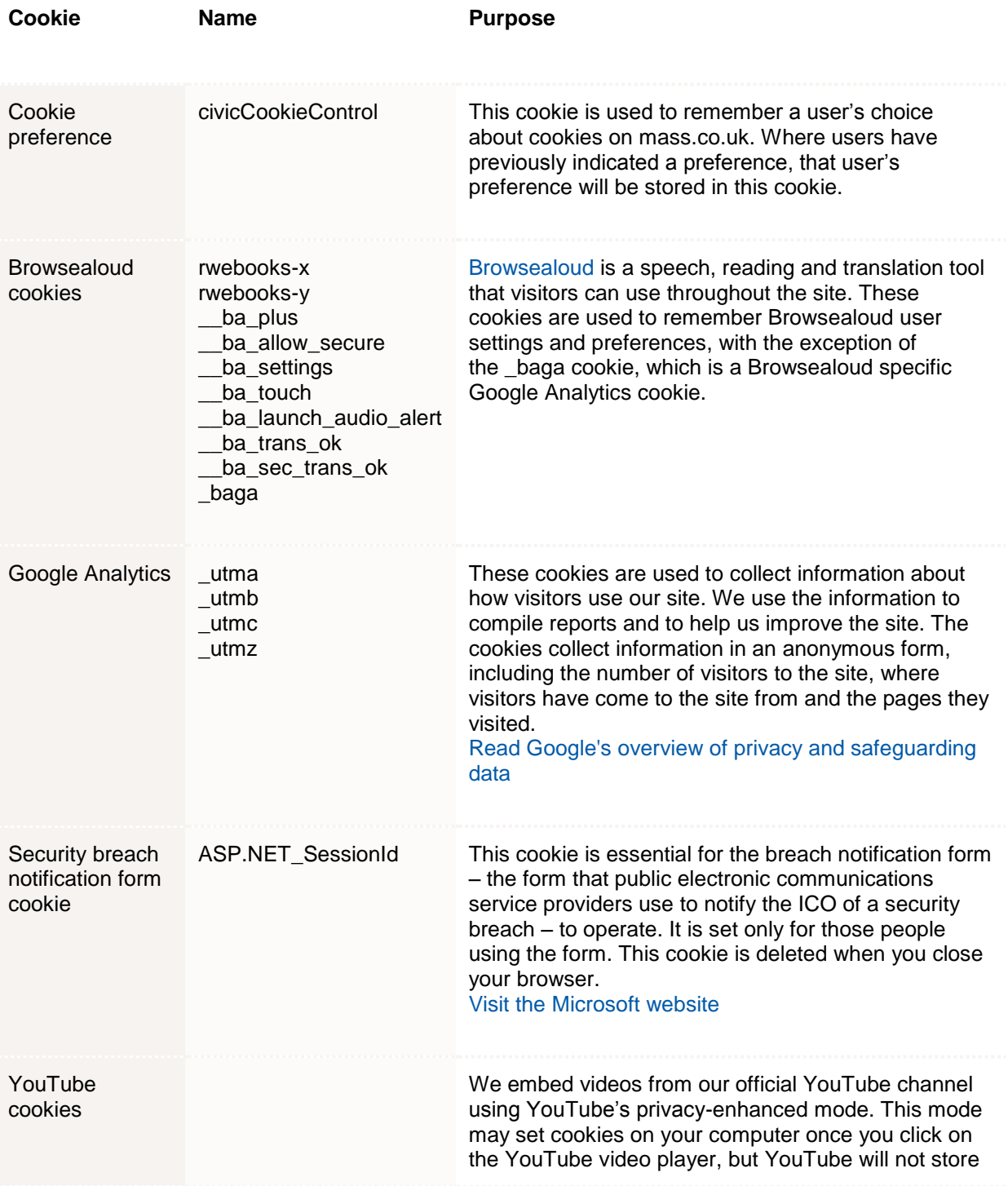

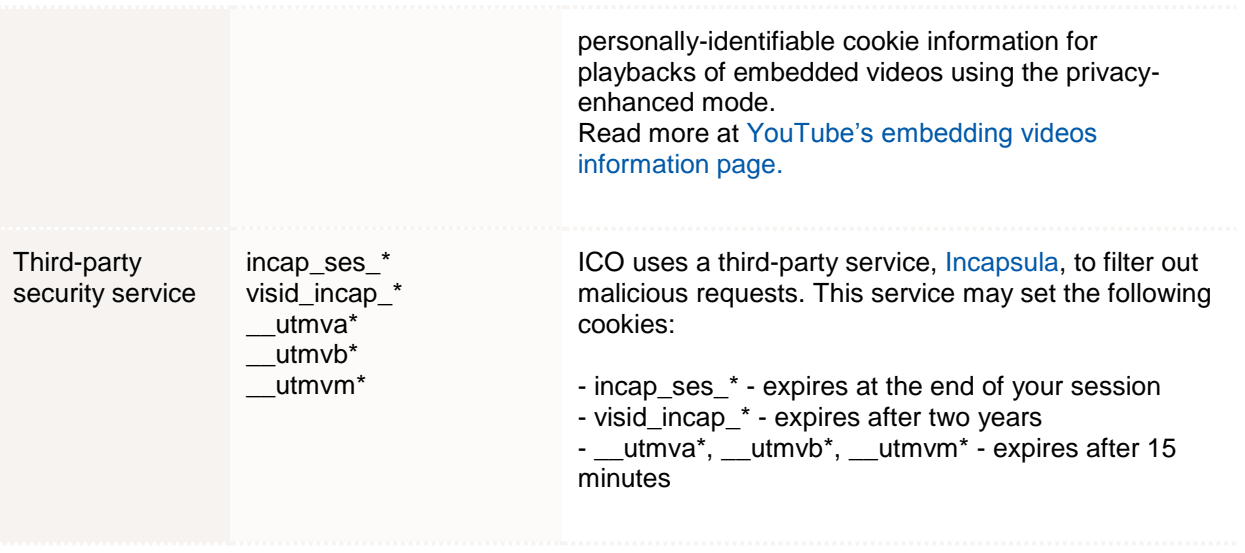

## How do I change my cookie settings?

Most web browsers allow some control of most cookies through the browser settings. To find out more about cookies, including how to see what cookies have been set and how to manage and delete them, visit [www.aboutcookies.org](http://www.aboutcookies.org/) or [www.allaboutcookies.org.](http://www.allaboutcookies.org/)

To opt out of being tracked by Google Analytics across all websites visit [http://tools.google.com/dlpage/gaoptout.](http://tools.google.com/dlpage/gaoptout)

We are planning to enhance our cookie consent tool to allow users to more easily change their cookie settings after their initial choice.